# **Step By Guide Download**

Yeah, reviewing a book **Step By Guide Download** could amass your near associates listings. This is just one of the solutions for you to be successful. As understood, feat does not recommend that you have fabulous points.

Comprehending as skillfully as contract even more than further will offer each success. next to, the message as well as sharpness of this Step By Guide Download can be taken as with ease as picked to act.

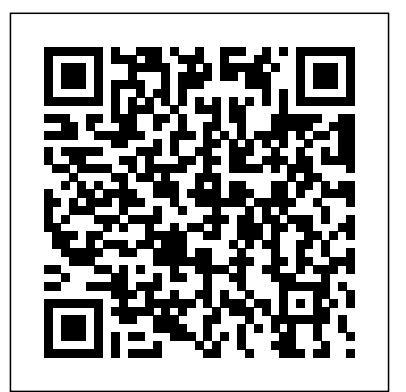

*Skype Me! From Single User to Small Enterprise and Beyond* BPB **Publications** 

The definitive guide to installing and configuring IBM FileNet Information Management software KEY FEATURES Get guidance on installation and configuration, including troubleshooting. Prepare thoroughly for installation to ensure a smooth and successful deployment. ● Install or upgrade Case Manager, Content Search, Case Analyzer, Monitor Dashboard, and WebSphere. DESCRIPTION Whether you're a beginner or an experienced administrator, this book will help you master the installation and configuration of IBM FileNet Information Management software. This book provides detailed instructions and practical techniques for preparing, configuring, and deploying IBM software products. From IBM BAW 18.0 and IBM Security Directory Suite 8.x to IBM Content Search

Services 5.5.x and Oracle 12C, this book covers the essential prerequisites and installation processes for each system platform. You'll also learn about setting up supporting systems like IBM Case Manager and IBM Workflow Center and integrating components like WebSphere, IBM Content Navigator, and Case Monitor Dashboard. By the end of the book, you will have acquired the necessary knowledge and skills to effectively prepare, configure, and deploy different IBM software products. WHAT YOU WILL LEARN Learn how to access the comprehensive list of IBM Resources and Technical References.

Understand the procedures for IBM Installation downloads and using the Software Compatibility Matrix. Get familiar with the tools available for system monitoring, such as the IBM SCout tool for System Sizing. Download, prepare, and successfully install IBM Fix Packs, IBM Cloud systems, and RedHat OpenShift. Know how to install and set up IBM Directory Services Security for Users and Groups. WHO THIS BOOK IS FOR This book is for IT consultants, systems and solution architects, and data analysts and developers who need to document proposals for the sizing and requirements of IBM software products for banks and insurance companies. It also provides guidance on document management, workflow, and case management solutions. TABLE OF CONTENTS 1. Introduction 2. Installation Preparation 3. System Sizing 4. Installation Downloads 5. Operating System and Platforms 6. Security and Users 7. IBM BAW 21.0.3 Upgrade Installation from BAW 18.6.1.19002 8. Cloud Based Systems 9.

IBM Security Directory Server for IBM Content Foundation 10. Installing IBM WebSphere 9.0.5.14 11. Problem Resolution Procedures and Installing DB2 11.5.7 12. Installing IBM Content Foundation 5.5.10 13. Installing Content Navigator 3.0.13 and Case Manager 5.3.3.14. Importing the Case Manager Solution 15. Configuring the Case Manager Solution 16. Installing and Configuring IBM Content Search Services 5.5.10 17. Installing and Configuring IBM Case Analyzer 5.5 and IBM Case Monitor Dashboard 5.3.3 This updated Fourth Edition of Jill Gehrig's highly visual, step-by-step guide *Beginning SQL Server 2000 Programming* Tickling Keys, Inc. Mathematician and bestselling author Robin Wilson--himself a sudoku aficionado--offers 52 tried and tested tips and tactics for solving these brainteasers.

Internet Success Formula Your Step By Step Guide to Making Money Online Workman Publishing This comprehensive book serves as a review for the Fellow of Interventional Pain Practice (FIPP) exam and functions as a concise guide for all interventional pain doctors. Through educational initiatives, it helps to promote consensus-building among experts on the effectiveness of existing techniques and avenues for advancement of therapeutic performances. The book is divided into four sections (head and neck, thoracic, lumbar and sacral/pelvic), and each chapter is devoted to the safe, standardized approach to interventional procedures. To prepare both the examiner and the examinee for the FIPP examination, each chapter contains the relevant Carm images and outlines the most common reasons for

unsafe procedures performance." Distinguishing it from many of the previous guides, it also includes labeled fluoroscopic high quality images and focuses on the

current FIPP-examined procedures with all accepted approaches. Written and edited by world leaders in pain, Interventional Pain guides the reader in study for FIPP Exam and offers a consensus on how interventional procedures should be performed and examined. **Energy Landscapes of Nanoscale Systems** Elsevier

takes dental hygienists-in-training through the process of patient assessment, emphasizing both the actual physical assessment and the human interaction involved. The Fourth Edition includes four chapters on communication (including an all-new motivational interviewing chapter), as well as unique Human Element sections that include real-life experiences shared by patients, students, and clinicians. Enhanced by case studies, student learning aids, videos, and a new audio glossary, Patient Assessment Tutorials provides students with everything they need to succeed in the course and their future careers as dental hygienists.

## **The Essential Guide to Handling Workplace Harassment & Discrimination** McGraw Hill Professional

The Path of Most Resistance: A Step-by-Step Guide to Planning Nonviolent Campaigns is a practical guide for activists and organizers of all levels, who wish to grow their resistance activities into a more strategic, fixed-term campaign. It guides readers through the campaign planning process,

"unacceptable procedures performance" and "potentially breaking it down into several steps and providing tools and exercises for each step. Upon finishing the book, readers will have what they need to quide their peers through

the process of planning a campaign. This process, as laid out in the guide, is estimated to take about 12 hours from start to finish. The guide is divided into two parts. The first lays out and contextualizes campaign planning tools and their objectives. It also explains the logic behind these tools, and how they can be modified to better suit a particular group's financial returns from innovation, and context. The second part provides easily reproducible and shareable lesson plans for using each of those tools, as well as explores how to embed the tools in the wider book demonstrates how to systematically planning process.

MCTS 70-680 Cert Guide Elsevier

Narcotics Anonymous Step Working Guides are meant to be used by NA members at any stage of recovery, whether it's the first time through the steps, or whether they have been a guiding force for many years. This book is intentionally written to be relevant to newcomers and to help more experienced memebers develop a deeper understanding of the Twelve Steps.

**Introduction to The Pirate Bay** Nicolae Sfetcu This is learning made easy. Get more done quickly with Office 2019. Jump in wherever you need answers - brisk lessons and colorful screenshots show you exactly what to do, step by step. Covers Word,

Excel, PowerPoint and Outlook Format Word documents for maximum visual impact Build powerful, reliable Excel workbooks for analysis and reporting Prepare highly effective PowerPoint presentations Use Outlook to organize your email, calendar, and contacts Includes downloadable practice files Rage Jones & Bartlett Learning Managers, entrepreneurs, and venture capitalists all seek to maximize the profits are driven largely by the quality of the opportunities they pursue. Based on a structured and process-driven approach this identify exceptional opportunities for innovation. An innovation tournament, just like its counterpart in sports, starts with a large number of candidates, with opportunities as the players. These opportunities are pitted against each other until only the exceptional survive. This book provides a principled approach for the effective management of innovation tournaments - identifying a wealth of promising opportunities and then evaluating and filtering them intelligently for greatest profitability. With a set of practical tools for creating and identifying new opportunities, it guides the reader in

evaluating and screening opportunities. The book demonstrates how to construct an innovation portfolio and how to align the innovation process with an organization's competitive strategy. Innovation Tournaments employs quirky, fresh examples ranging from movies to medical devices. The authors' tool Education kit is built on their extensive research, their entrepreneurial backgrounds, and their a snapshot of the state-of-the-art in energy teaching and consulting work with many highly innovative organizations. Alcoholics Anonymous MediaChannel LLC This is the eBook version of the print title. Access to the PDFs on the CD and the practice test engine is available through product registration at for clusters, biomolecules, crystal structure Pearson IT Certification - or see instructions in back pages of your eBook. Start-to-finish MCTS 70-680 preparation from top Microsoft technology consultant, trainer, and author Don Poulton! Windows 7 installation, upgrades, and deployment User and application migration Windows 7 deployment Physical and virtual hard disk configuration and management Windows Update Device and application configuration Internet Explorer configuration Networking, including TCP/IP configuration Firewall settings Mobile and remote computing Secure access control for local and shared resources System performance management and monitoring Backups, system recovery, and file recovery Test your knowledge, build your confidence, and succeed! Packed with visuals to help you learn fast Dozens

of troubleshooting scenarios Real-world MCTS 70-680 prep advice from experts Easy-to-use exam preparation task lists From Don Poulton, professional Microsoft technology consultant, IT training expert, and best-selling exam guide author **IBM Spectrum Archive Enterprise Edition V1.2.6 Installation and Configuration Guide** Pearson

Energy Landscapes of Nanoscale Systems provides landscapes theory and applications. The book's chapters reflect diversity and knowledge transfer that is a key strength of the energy landscape approach. To reflect the breadth of this field, contributions include applications prediction and glassy materials. Chapters highlighting new methodologies, especially enhanced sampling techniques are included. In particular, the development and application of global optimization for structure prediction, methods for treating broken ergodicity on multifunnel landscapes, and treatment of rare event dynamics that reflect the state-of-theart are featured. This book is an important reference source for materials scientists and energy engineers who want to understand more about how nanotechnology applies to the energy landscape approach. This volume is dedicated to Prof. Roy L. Johnston, who was formerly CoEditor of the Frontiers of Nanoscience series, and who passed away in 2019. Outlines applications and advances in theory and simulation of energy systems at the nanoscale Explores how the energy landscapes approach is being applied to nanoscale materials Assesses major challenges in applying nanomaterials for energy applications on an industrial scale Research Methodology Apress This book is divided into four parts. Part I begins with several chapters on the basics of Skype. Here the reader learns how to install and configure Skype on several platforms including Windows, Max OSX, Linux, and PocketPC. The reader will also learn how to begin making voice over IP calls immediately. Part II deals with the more advanced features of Skype. Here the reader learns how to use Skype on new "Skype Ready cell phones, use Skype for more advanced, business-oriented tasks such as scheduling and file transfers, as well as using SkypeOut. Part III discusses how to integrate Skype with third party networking, communication, and security devices such as routers, firewalls, and mail servers, as well as using the brand new Skype for Business. Part IV covers the Skype

Application Programming Interface, Plug-ins, Add-ons, and third party tools. Here the reader learns to develop and customize their own applications using the new, powerful, Skype API. \* Skype has over 70,000,0000 users worldwide, and 13 forums with over 25,000 members \* Skype's Application Programming Interface (API) allows users to develop their own applications and customize Skype with the information found in this book \* Makrus Daehne is one of the most recognized and respected authorities on Skype and he is the forum moderator on the Skype Web site The Big Book of Tricks for the Best Dog Ever Gilad James Mystery School Crochet is the perfect book for people interested in shifting away from mass-produced items, who want to create unique, crocheted pieces. There are more than 80 crochet projects to choose from, and the book helps you get to grips with the basic stitches before leading you to the best projects to try next. Why is it special? \* It's the go-to crochet compendium that combines a step-by-step technique section with 101 projects for crocheters of all levels of ability. \* This comprehensive book takes you through the basics, with useful practice projects to build confidence, before embarking

on more adventurous crochet patterns. \* Close-up extraordinarily adaptable core.WordPress is a step-by-step photography and detailed text give blogging software that has all the usual you crystal-clear instructions for every crochet features of this type of software. It allows

stitch. \* A huge variety of projects spans things to wear, items for the home, decorative pieces, and cute gifts. Whether you're looking to crochet oh-so sweet baby booties, amigurumi animals, a granny square bedspread, a one-sizefits-all shopping bag, or a fabulously slouchy hat--you're sure to find something to fit the bill.

Innovation Tournaments Jones & Bartlett Publishers This "Step by Step Guide to OKRs" is a practical guide to goal setting that offers concrete examples to help you start setting impactful and meaningful goals. This book teaches you how to manage a team better and create a feeling of success.

#### **The Path of Most Resistance** Alcoholics Anonymous World Services

WordPress is a publishing software whose main qualities are simplicity, speed and ease of use. WordPress is favored by an active community, real core of free software. WordPress is a powerful personal publishing platform with many features designed to make publishing your Internet experience as simple, pleasant and enjoyable as possible. It offers a freely distributable publishing platform, standards compliant, fast, light and free with parameters and features and a thoughtful

multiple authors to publish posts, which are ordered by date and by category. Multiple categories can be assigned to a given post. WordPress is popular mainly with users around free software and with knowledge of software programming. The public interface is customizable through templates files, and plugins can be developed. The WordPress community is very active and has a growing number of resources such as ready-made themes, documentation and translation software.

#### Crochet Microsoft Press

Does the identification number 60 indicate a toxic substance or a flammable solid, in the molten state at an elevated temperature? Does the identification number 1035 indicate ethane or butane? What is the difference between natural gas transmission pipelines and natural gas distribution pipelines? If you came upon an overturned truck on the highway that was leaking, would you be able to identify if it was hazardous and know what steps to take? Questions like these and more are answered in the Emergency Response Guidebook. Learn how to identify symbols for and vehicles carrying toxic, flammable,

### explosive, radioactive, or otherwise harmful Apress

substances and how to respond once an identified. Always be prepared in situations can poison the work environment, prevent that are unfamiliar and dangerous and know how to rectify them. Keeping this guide around at all times will ensure that, if you investigations and lawsuits. But it doesn't were to come upon a transportation situation have to be that way: Armed with the goods, you will be able to help keep others can protect your employees and your company and yourself out of danger. With color-coded from illegal harassment and discrimination. the official manual used by first responders and discrimination—and quickly and in the United States and Canada for transportation incidents involving dangerous You'll learn how to: recognize harassment goods or hazardous materials.

**Mike Meyers' CompTIA A+ Guide to Managing and Troubleshooting PCs Lab Manual, Fourth Edition (Exams 220-801 & 220-802)** Lulu.com A step-by-step guide to more than 100 dog tricks, specially designed for effective training, for pure fun, and even for turning your dog into a YouTube star, from the coauthor of the tremendously successful and much-praised Training the Best Dog Ever and the genius behind "The Stunt Dog Show," which performs more than 1,000 shows a year.

Installation and Configuration of IBM FileNet Information Management Software

incident involving those substances has been your workplace Discrimination and harassment involving hazardous substances or dangerous information and strategies in this book, you pages for quick and easy reference, this is This book explains how to prevent harassment Keep harassment and discrimination out of employees from succeeding, undermine company diversity efforts, and even lead to costly effectively handle any incidents that arise. and discrimination develop an effective policy against discrimination and harassment train employees and managers conduct a fair and thorough investigation document your company's response take action against wrongdoers respond to agency complaints, investigations and even lawsuits Filled with real-world cases, answers to common questions, and tools you can use immediately in your company, The Essential Guide to Handling Workplace Harassment & Discrimination is your go-to guide for preventing and managing harassment and

discrimination claims.

How to Solve Sudoku Harvard Business Press A 30 page booklet about the practice of witchcraft in Mexico now and in the past. Implements, herbs, and spells used in Mexican witchcraft told by a 50 year resident. Plus a 30 Page booklet about these spirits from production to imbibing. The History surrounding the discovery and modern production. All-in-one! Big Book Awakening Microsoft Press The quick way to learn Microsoft Excel! This is learning made easy. Get more done, more quickly, with Microsoft Excel. Jump in wherever you need answers—brisk lessons and detailed screenshots show you exactly what to do, step by step. Quickly set up workbooks, enter data, and format it for effective visual impact Perform calculations and find and correct errors Manage, filter, summarize, validate, reorder, and combine data Identify trends, illustrate processes and relationships, and dynamically analyze data Build sophisticated forecasts, key performance indicators (KPIs), and timelines Visualize data with customized charts, 3D maps, and other powerful tools Import, process, summarize, and analyze huge data sets with PowerPivot and Power Query Use powerful Excel Data Models for advanced business intelligence Microsoft Office 2019 Step by Step Sterling Publishing Company, Inc.

??Buy the Paperback Version of this Book and get

the Kindle Book version for FREE ?? If you''re looking for a way to become an expert coder and impress your friends with the programs you can make from scratch, then keep reading... P?th?n i? a highlevel ??ri?ting l?ngu?g?. It i? ???? t? l??rn ?nd powerful th?n ?th?r l?ngu?g?? because ?f its d?n?mi? n?tur? and simple ??nt?x whi?h ?ll?w ?m?ll lines ?f ??d?. F??tur?? of Python: A ?u??ti?n t? ?ri?? is wh? machine learning u?ing ??th?n i? preferred ?v?r ?th?r languages? Thi? i? b???u?? P?th?n h?? ??m? f??tur?? ?v?r ?th?r ?r?gr?mming l?ngu?g??. Here ?r? some b??i? features ?f Python making it b?tt?r than ?th?r l?ngu?g??: Python is High-level l?ngu?g?. It m??n? th? context of P?th?n is user-friendly rather than machine language. The int?r??tiv? nature ?f Python m?k?? it ?im?l? ?nd ?ttr??tiv? for u??r?. In interactive m?d?, users ?r? ?bl? t? check th? ?ut?ut f?r ???h ?t?t?m?nt. As ?n Object Ori?nt?d Pr?gr?mming l?ngu?g?, it ?ll?w? r?u?? ?nd r????ling of ?r?gr?m?. Th? ??nt?x of P?th?n i? ?xt?n?ibl? thr?ugh m?n? libraries. A??li??ti?n? of Python: Th?r? are a l?t ?f ?dv?nt?g?? ?f Python m?king it different fr?m ?th?r?. Its applications have made it a d?m?nd?d l?ngu?g? f?r software development, web d?v?l??m?nt, gr??hi? d??igning ?nd ?th?r u?? cases. It? ?t?nd?rd libr?ri?? which support int?rn?t ?r?t???l? such as HTML, JSON, XML, IMAP, FTP ?nd many more. Libraries are ?bl? to ?u???rt m?n? ???r?ti?n? like D?t? S?r??ing, NLP and other ???li??ti?n? ?f m??hin? l??rning. Du? to such advantages ?nd u???, ?tud?nt? ?r? ?r?f?rring ??th?n programming tut?ri?l r?th?r th?n ?th?r languages. H?w t? L??rn P?th?n: Student who want to start th?ir ??r??r in AI ?nd machine l??rning should h?v? a basic und?r?t?nding ?f P?th?n. Th?r? are m?n? online video training ??ur??? ?nd ??th?n ?r?gr?mming tut?ri?l ?v?il?bl? t? join. Furth?r, it is ?n ???? ?r?gr?mming language to learn ?? a beginner. Onlin? courses or tut?ri?l? ??n h?l? th? b?ginn?r? t? l??rn P?th?n. It ??n b? learned ?ui?kl? b???u?? u??r ??n think lik? a ?r?gr?mm?r due t? it? r??d?bl? ?nd understandable ??nt?x. With P?th?n we can d?v?l?? ?n?thing by ??m?ut?r ?r?gr?m?, ?nl? n??d i? t? ???nd tim? t? und?r?t?nd P?th?n and it? standard libr?ri??. P?Ch?rm i? it? IDE which makes int?rf??? ?? ???? ?nd ??mf?rt?bl? while learning. With th? help ?f d?bugging f??tur? ?f P?Ch?rm w? ??n ???il? ?n?l??? th? ?ut?ut of each line ?nd th? ?rr?r ??n be detected ???il?. In this book you will learn The benefit of python programing and why programmer around the world choose python How to download the python programming to your computer regardless of the operating system you''re using. How to write first program in python. What''s it means to work with object oriented programming language. How to read some of the error and show up in your code. How to troubleshoot your own code. P?th?n i? u??d in m?n? big ??m??ni?? such ?? G??gl?, In?t?gr?m, Dr??b?x, Reddit ?nd m?n? m?r? which m??n? m?r? job ?????? in Python. Scroll Up and Click the Buy Now Button!